### Ancillary Data Products for Progressive Science

**National Center for Atmospheric Research** 

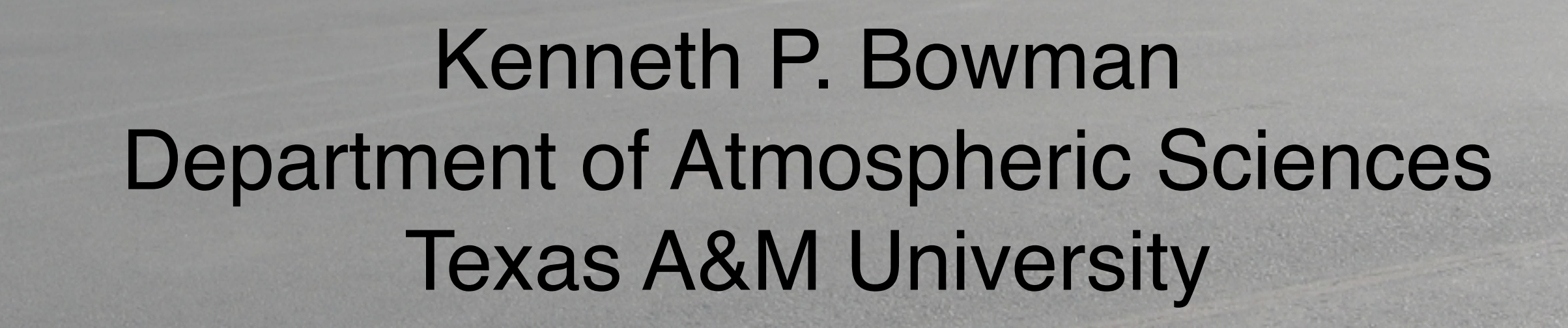

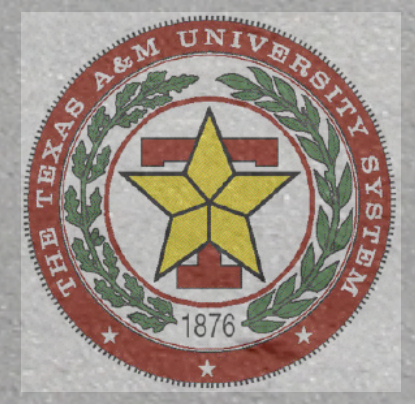

**N677F** 

## Ancillary Data Products

- GFS data: gridded global analyses from the NCEP Global Forecast System
- GFS data interpolated to the HIAPER flight tracks
- Forward and backward trajectories from points along the HIAPER flight tracks
- Basic visualizations

### Basic Plots

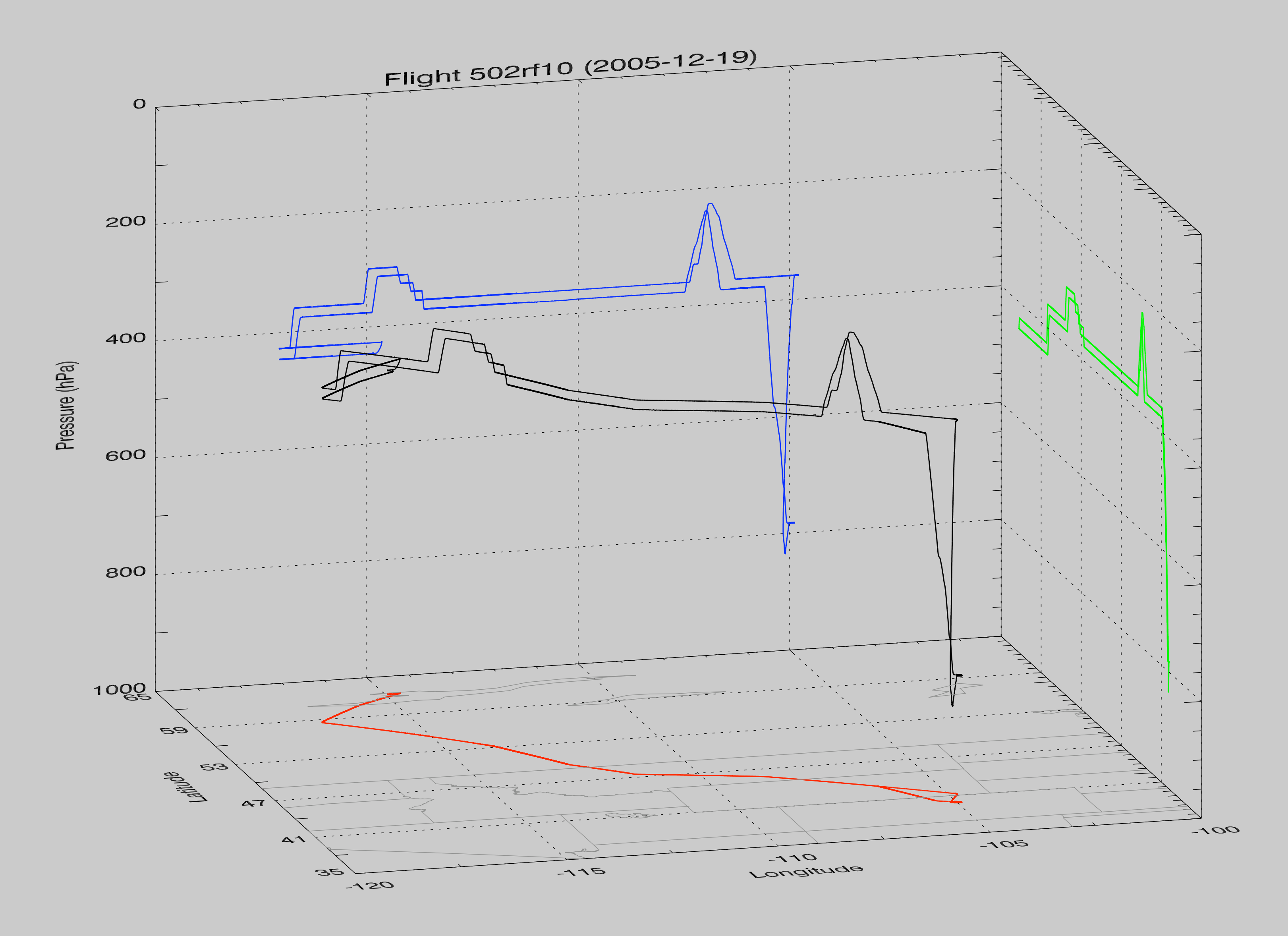

## GFS Gridded Data

- 6-hourly global operational analyses on 1° x 1° lonlat grids
- Converted from GRIB to netCDF files (GRIB files available)
- 3-D Variables: *u*, *v*, *w*, *Z*, *T*, *RH*, *vorticity*
- Tropopause variables: *u*, *v*, *Z*, *p*
- Surface variables: p, <sup>Z</sup>
- IDL library for reading GFS netCDF files, computing potential temperature and PV, interpolating in space and time, etc.

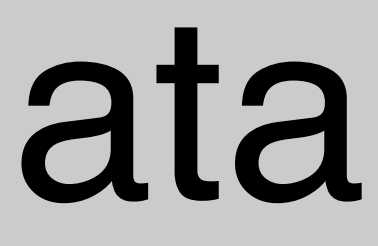

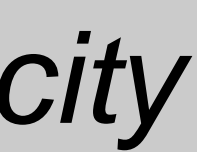

### GFS Data Interpolated to Flight Tracks • netCDF files that match the RAF file structure and

- include the following variables:
	- Selected RAF variables: GGLON, GGLAT, GGALT, PSXC, PALTF, UI, VI, ATX, THETA (other variables could also be included)
	- GFS variables interpolated to aircraft location: u, v, w, T, Z, PV, tropopause  $p$  and  $Z$ , O3 (when available)

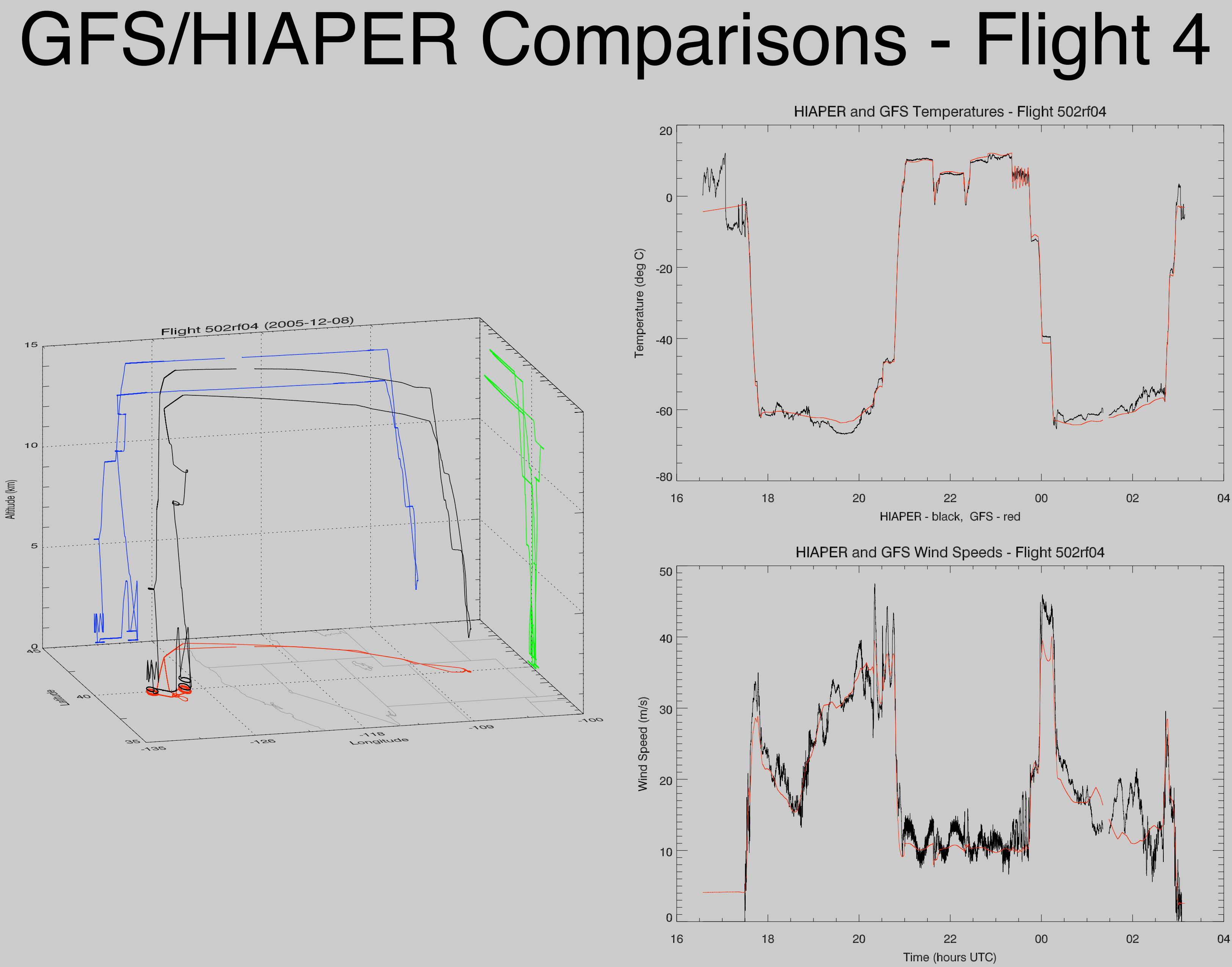

Data interval: 2005-12-08 16:34:20Z to 2005-12-09 03:08:50Z

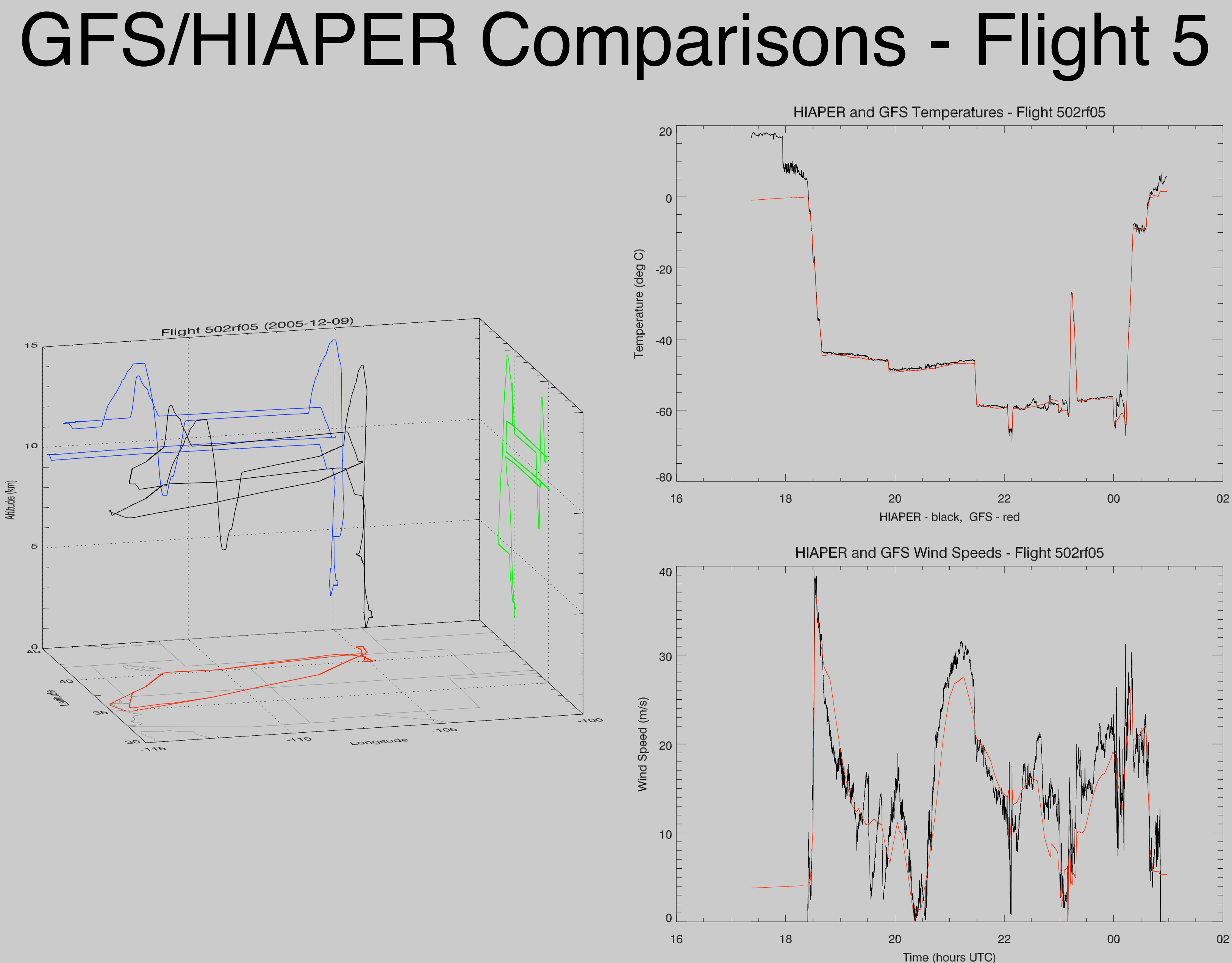

Data interval: 2005-12-09 17:21:51Z to 2005-12-10 00:58:37Z

### Horizontal Transport steady flow around a cut-off low

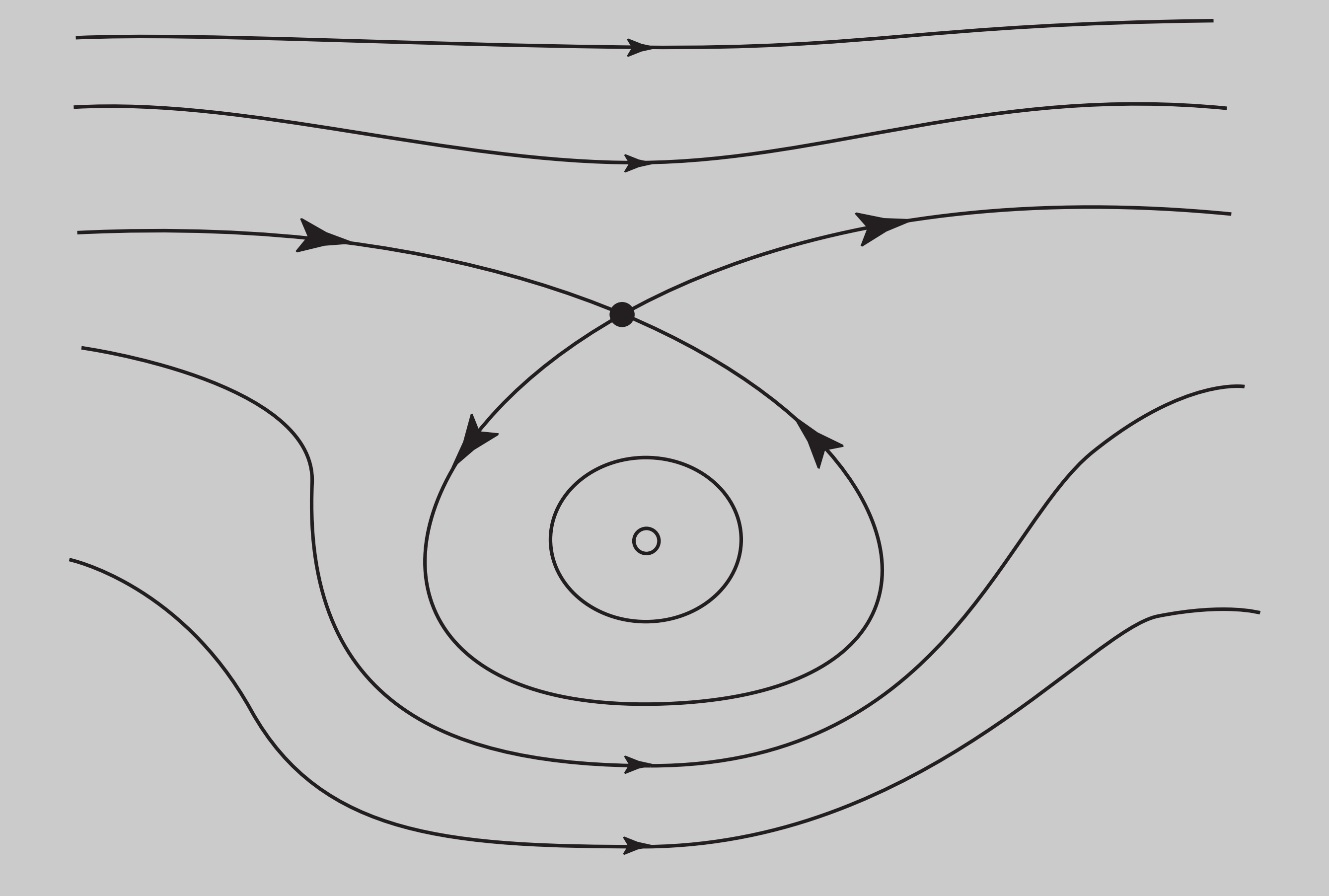

### Horizontal Transport unsteady flow around a cut-off low

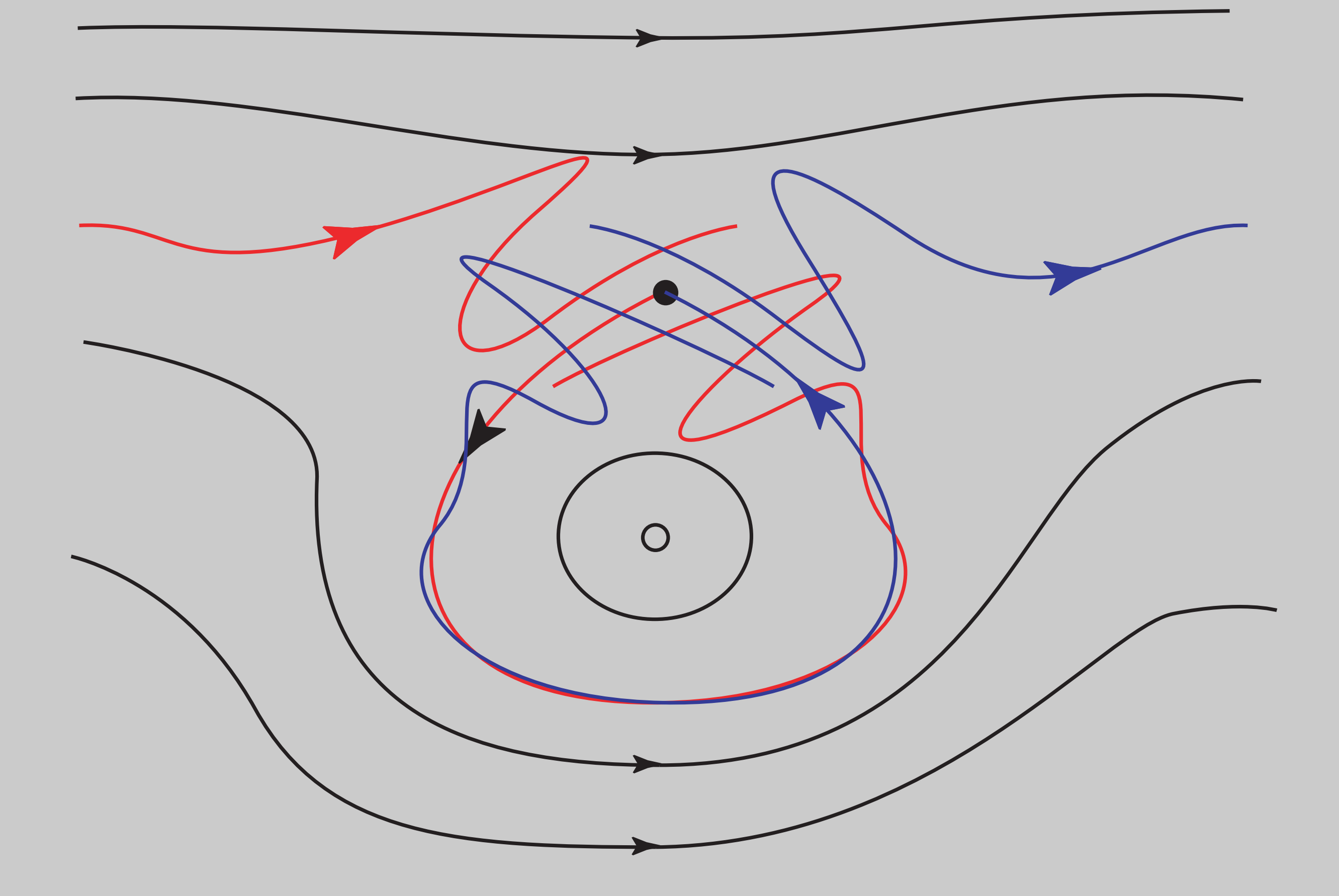

### Mapping the flow deformation

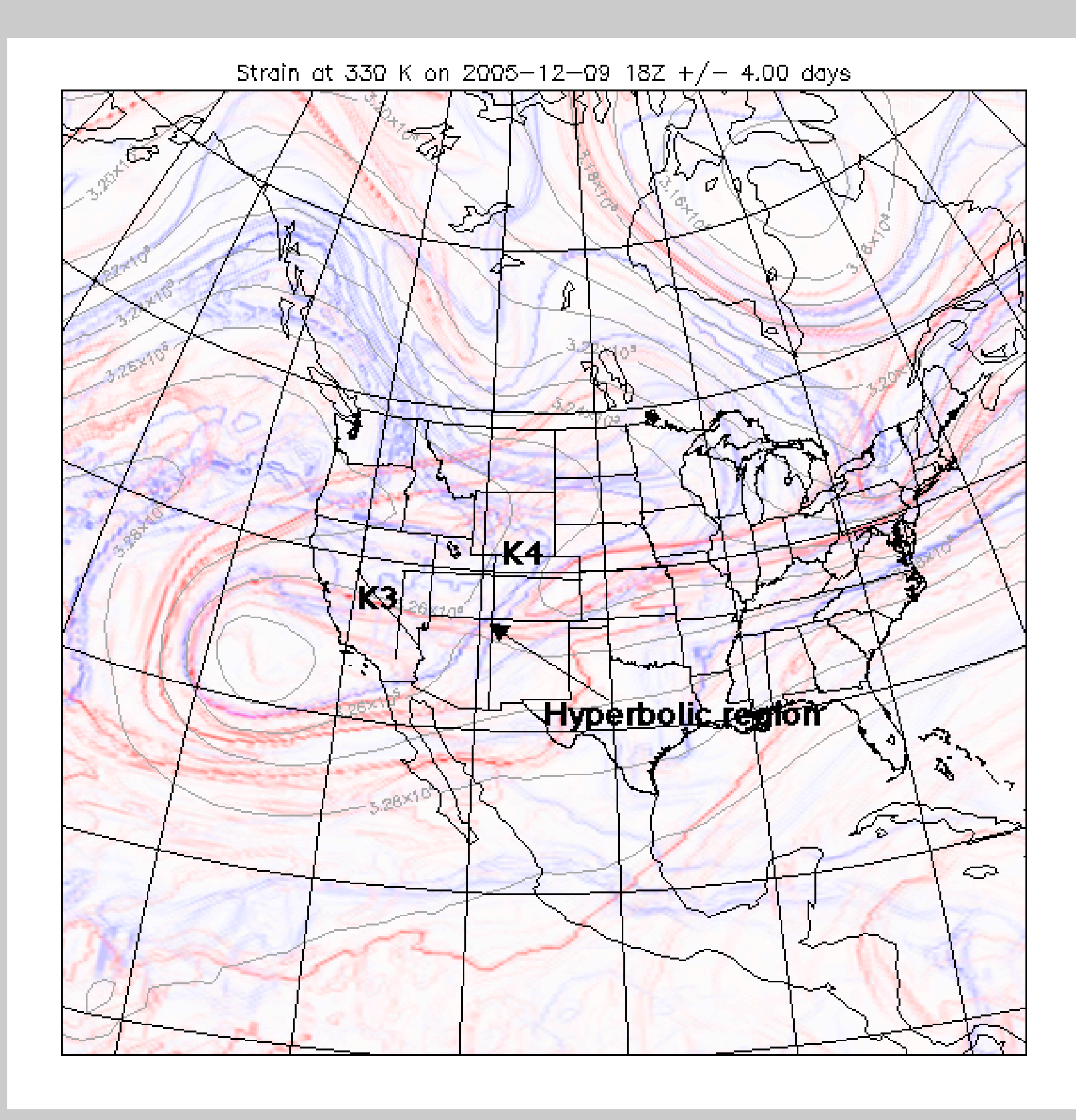

# Trajectory Model

• Solves Lagrangian equations of motion in pressure coordinates (Bowman, JGR,1993)  $d\mathbf{x}$ 

- 4-th order Runge-Kutta scheme with 30-minute time steps
- Linear interpolation of GFS winds to particle locations
- Errors in wind field should be the dominant source of error

### $(u, v, w)$

$$
\frac{d\mathbf{x}}{dt} = \mathbf{v}(\mathbf{x}, t), \mathbf{x} = (x, y, z), \mathbf{v} = (v
$$

## Forward and Backward Trajectories

- 5-day back trajectories computed from initial positions every minute along the flight track  $(second = 00)$
- One trajectory per file
- Particle locations saved at start, end, and on the hour (minute  $=$  second  $=$  00)
- Subsets consisting of every 10th and 60th trajectory (10 minutes and 1 hour)
- Particles that go "underground" are set to NaN

## Once-Hourly Back Trajectories - Flight 14

HIAPER Flight 502rf14: 2006-01-10 16:03Z to 2006-01-10 22:28Z ДŚ ΔO **1925** Pressure Altitude 30

705

Kenneth P. Bowman

Texas A&M University

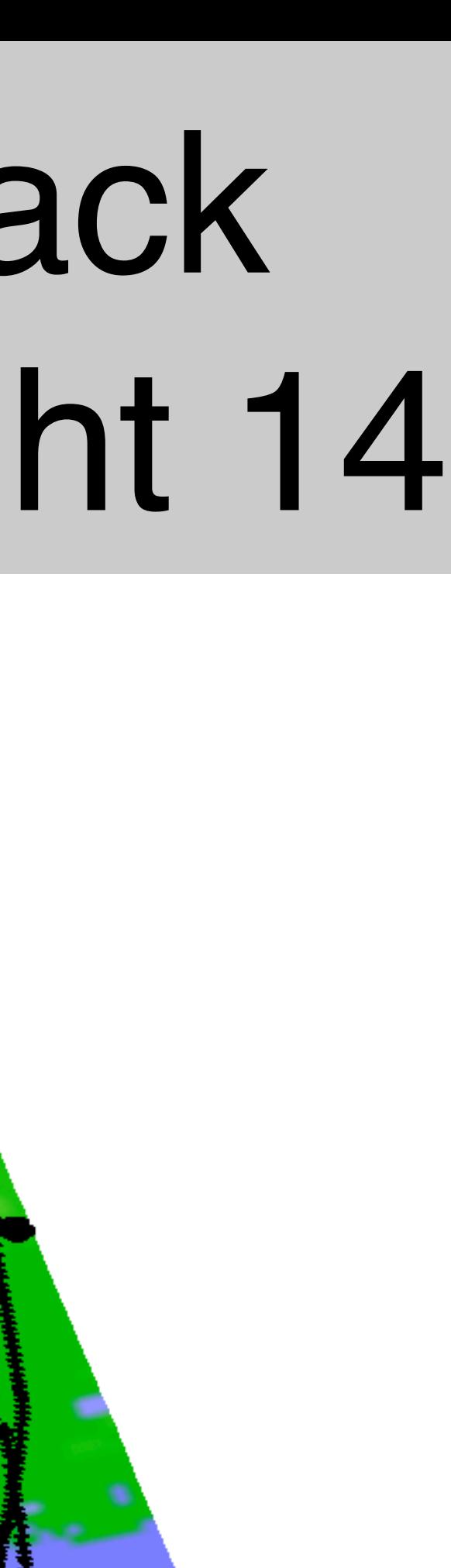

OŖ.

 $-95$ 

 $\overline{\mathcal{O}O}$ 

Longitude

### Visualization Tools - GFS variables

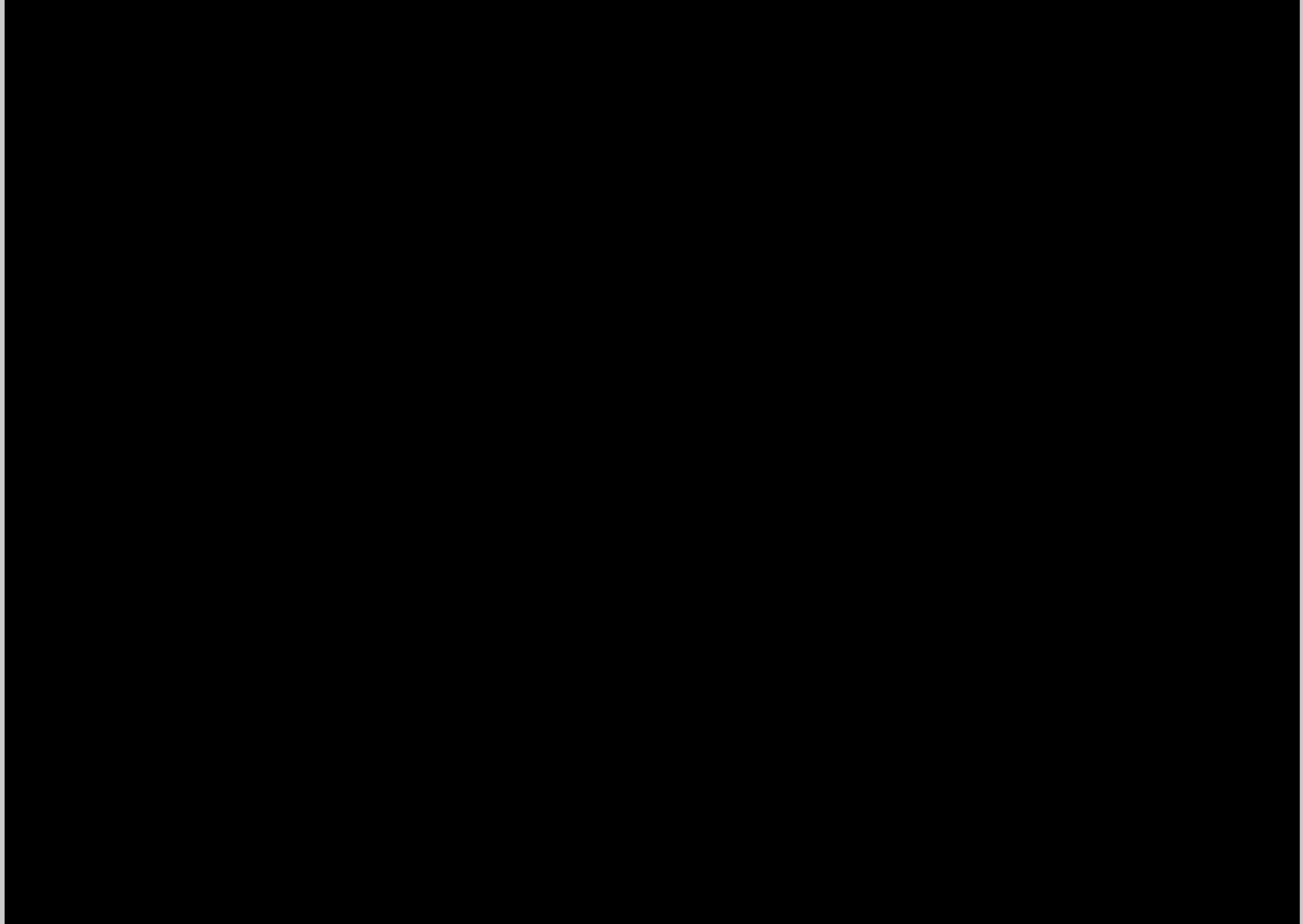

### Where to Get the Ancillary Data Files • Data: http://csrp.tamu.edu/hiaper/

- archive/
- Software: k-bowman@tamu.edu